# **บทที 3**

## **วิธีดําเนินการวิจัย**

การวิจัยครั้งนี้มีวัตถุประสงค์เพื่อศึกษาผลการจัดการเรียนรู้ตามแนวคิดคอนสตรัคติวิซึมที่ มีต่อ ทักษะการเชื่อมโยงและทักษะการสื่อสารทางคณิตศาสตร์ ของนักเรียนชั้นมัธยมศึกษาปีที่ 2 ซึ่งผู้วิจัยใด้ดำเนินการตามขั้นตอนการวิจัยใว้ดังนี้

- 1. ขั้นตอนการคำเนินการวิจัย
	- 2. ประชากรและกลุ่มตัวอย่าง
- 3. เครื่องมือที่ใช้ในการวิจัย
	- 4. การเก็บรวบรวมข้อมูล
	- 5. การวิเคราะห์ข้อมูล
	- 6. สถิติที่ใช้ในการวิเคราะห์ข้อมูล
- 7. การนำเสนอผลการวิจัย
- ซึ่งมีรายละเอียดในการคำเนินการแต่ละหัวข้อดังนี้

## **ขันตอนการดําเนินการวิจัย**

การศึกษาผลการจัดการเรียนรู้ตามแนวกิดกอนสตรักติวิซึมที่มีต่อทักษะการเชื่อม โยงและ ทักษะการสื่อสารทางคณิตศาสตร์ ของนักเรียนชั้นมัธยมศึกษาปีที่ 2 ครั้งนี้ผู้วิจัยใด้กำหนดขั้นตอน ดำเนินการวิจัยเป็น 5 ขั้นตอน คือ ขั้นศึกษาข้อมูลเบื้องต้น ขั้นออกแบบการทดลองและเครื่องมือ การวิจัย ขั้นทคลองใช้และตรวจสอบคุณภาพของเครื่องมือ ขั้นคำเนินการทคลองและขั้นการสรุป และอภิปรายผล ซึ่งแต่ละขั้นตอนมีรายละเอียดดังนี้

1. ขั้นศึกษาข้อมูลเบื้องต้น ผู้วิจัยดำเนินการดังนี้

1.1 ศึกษาค้นคว้าเอกสารและงานวิจัยที่เกี่ยวข้องเกี่ยวกับ การจัดการเรียนรู้ตามแนว กอนสตรัคติวิซึมและการจัดการเรียนรู้แบบปกติ ทักษะการเชื่อมโยงและทักษะการสื่อสารทาง คณิตศาสตร์ ของนักเรียนชั้นมัธยมศึกษาปีที่ 2

1.2 วิเคราะห์และสังเคราะห์เนื้อหาแนวคิดและหลักการ การจัดการเรียนรู้ตามแนว กอนสตรัคติวิซึมและการจัดการเรียนรู้แบบปกติ ทักษะการเชื่อมโยงและทักษะการสื่อสารทาง คณิตศาสตร์ ของนักเรียนชั้นมัธยมศึกษาปีที่ 2

2. ขั้นออกแบบการทคลองและเครื่องมือการวิจัย

2.1 สังเคราะห์เนื้อหาจากกรอบแนวกิดในการวิจัย เพื่อออกแบบการทดลอง โดยทำ การทดลองในภาคเรียนที่ 1 ปีการศึกษา 2557 การวิจัยครั้งนี้เป็นการทดลองในห้องเรียนตามสภาพ จริง (Intact group) กระบวนการวิจัยที่เหมาะสม คือ การวิจัยกึ่งทดลอง (Quasi – experiment design) โดยใช้แผนแบบสองกลุ่มสอบก่อน – สอบหลัง กับกลุ่มที่ไม่เท่าเทียมกัน (Pretest-posttest design with nonequivalent group) ซึ่งใช้แผนแบบการทดลองของ แมคมิลแลน (McMillan, 1996, p. 204) ดังนี้

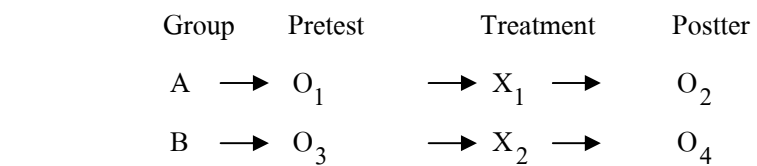

Group A แทน กลุ่มทดลอง (Experimental group) เป็นกลุ่มที่ได้รับการจัดการเรียนรู้ตาม แนวคอนสตรัคติวิซึม

Group B แทน กลุ่มควบกุม (Control group) เป็นกลุ่มที่ได้รับการจัดการเรียนรู้แบบปกติ

 $O<sub>1</sub>$  ${\rm O}_{\rm I}$  แทน การทดสอบวัดทักษะการเชื่อมโยงและทักษะการสื่อสารทางคณิตศาสตร์ ก่อนการทดลองของกลุ่มที่ได้รับการจัดการเรียนรู้ตามแนวคอนสตรัคติวิซึม

 $\overline{O}_2$  ${\rm O}_{\mathbf{3}}$  แทน การทดสอบวัดทักษะการเชื่อมโยงและทักษะการสื่อสารทางคณิตศาสตร์ ก่อนการทดลองของกลุ่มที่ใด้รับการจัดการเรียนรู้แบบปกติ

 $0<sub>2</sub>$  ${\rm o}_i$  แทน การทดสอบวัดทักษะการเชื่อมโยงและทักษะการสื่อสารทางคณิตศาสตร์ หลังการทดลองของกลุ่มที่ได้รับการจัดการเรียนรู้ตามแนวคอนสตรัคติวิซึม

 $O<sub>4</sub>$  $\mathrm{o}_{_A}$  — แทน การทดสอบวัดทักษะการเชื่อมโยงและทักษะการสื่อสารทางคณิตศาสตร์ หลังการทดลองของกลุ่มที่ได้รับการจัดการเรียนรู้แบบปกติ

> $X_1$  $\boldsymbol{\mathrm{x}}_1$  แทน กลุ่มทดลองของกลุ่มที่ได้รับการจัดการเรียนรู้ตามแนวคอนสตรัคติวิซึม

 $X_{2}$  $\boldsymbol{\mathrm{x}}_{2}$  แทน กลุ่มควบคุมของกลุ่มที่ได้รับการจัดการเรียนรู้ปกติ

ในการวิจัยครั้งนี้ผู้วิจัยได้ควบคุมตัวแปรแทรกซ้อน คือ ครูผู้สอนเป็นเพศหญิง จบสาขา กณิตศาสตร์ และ โรงเรียนมีสภาพแวดล้อม สภาพทางเศรษฐกิจ สังคมที่ใกล้เคียงกัน

2.2 การสร้างเครื่องมือการวิจัย ผู้วิจัยดำเนินการสร้างเครื่องมือการวิจัยที่ใช้ในการ ทดลอง ใด้แก่ แผนการจัดการเรียนรู้ตามแนวคอนสตรัคติวิซึมและการจัดการเรียนรู้แบบปกติ

แบบทดสอบวัดทักษะการเชื่อมโยงและทักษะการสื่อสารทางคณิตศาสตร์ เสนอผู้เชี่ยวชาญ ้จำนวน 5 ท่าน ตรวจสอบความตรงเชิงเนื้อหา และความสอดคล้องกับสาระการเรียนรู้ จุดประสงค์ ึการเรียนรู้ หาค่าความเชื่อมั่น รวมทั้งความถูกต้องตามหลักวิชาการ แนวคิดและหลักการ

3. ขั้นทดลองใช้และตรวจสอบคุณภาพของเครื่องมือ ผ้วิจัยดำเนินการโดยนำ แบบทดสอบวัดทักษะการเชื่อมโยงทางและทักษะการสื่อสารทางคณิตศาสตร์ ที่ผู้วิจัยสร้างขึ้น ไป ทดลองใช้กับนักเรียนที่ไม่ใช่กลุ่มตัวอย่าง ซึ่งเป็นนักเรียนชั้นมัธยมศึกษาปีที่ 2 ที่เกยเรียนเนื้อหาใน เรื่องนี้มาแล้ว เพื่อหาความเชื่อมั่นของแบบทดสอบ แล้วนำมาปรับปรุงแก้ไขให้ได้เครื่องมือที่ สมบูรณ์ไปใช้ในการวิจัยต่อไป

่ 4. ขั้นคำเนินการทดลอง ผู้วิจัยคำเนินการดังนี้

4.1 นำแผนจัดการเรียนรู้ที่ปรับปรุงแก้ไขเรียบร้อยแถ้ว ไปทดลองกับกลุ่มตัวอย่าง ้คำเนินการจัดการเรียนรู้ตามแนวคอนสตรัคติวิซึม และจัดการเรียนรู้ตามปกติกับกลุ่มควบคุม

4.2 เก็บรวบรวมข้อมลจากแบบทคสอบวัดทักษะการเชื่อมโยงและทักษะการสื่อสาร ทางคณิตศาสตร์ และตรวจสอบความถูกต้องของข้อมูล

5. ขั้นการสรุปและอภิปรายผล ผู้วิจัยดำเนินการดังนี้

5.1 วิเคราะห์ข้อมูล โดยการนำข้อมูลจากแบบทดสอบวัดทักษะการเชื่อมโยงทาง และทักษะการสื่อสารทางคณิตศาสตร์ ของนักเรียนชั้นมัธยมศึกษาปีที่ 2คำเนินการวิเคราะห์ข้อมล โดยใช้โปรแกรมSPSS และทำการแปลผลตามเกณฑ์ที่กำหนด

5.2 สรุปอภิปรายผลและให้ข้อเสนอแนะจากผลการวิจัย พร้อมทั้งจัดทำรายงาน ผลการวิจัย เสนอต่ออาจารย์ เพื่อพิจารณาให้ข้อเสนอแนะ แล้วนำมาปรับปรุงแก้ไขให้สมบูรณ์ ต่อไป

้ขั้นตอนการคำเนินการวิจัย ทั้ง 5 ขั้น คังกล่าวข้างต้น ผู้วิจัยสรุปเป็นตารางขั้นตอนการ ้ดำเนินการวิจัย ได้ดังบี้

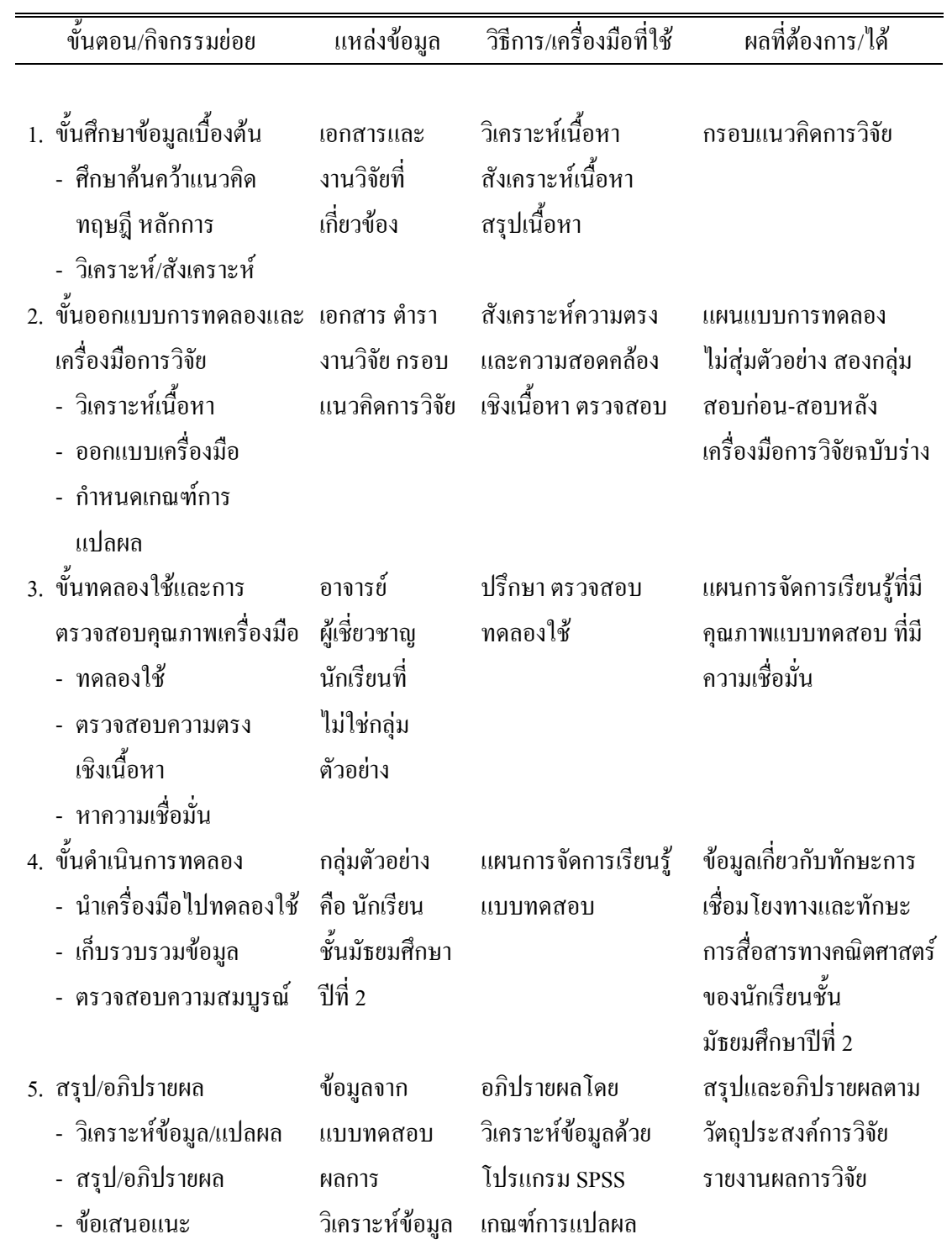

#### **ประชากรและกล่มตัวอย่าง ุ**

1. ประชากรที่ใช้ในการวิจัยครั้งนี้เป็นนักเรียนชั้นมัธยมศึกษาปีที่ 2 สังกัดสำนักงานเขต ีพื้นที่การศึกษาประถมศึกษาพระนครศรีอยุธยาเขต 1 ปีการศึกษา 2557

2. กลุ่มตัวอย่างที่ใช้ในการศึกษาเป็นนักเรียนชั้นมัธยมศึกษาปีที่ 2 ปีการศึกษา 2557 โรงเรียนชุมชนวัดเสด็จฯ และโรงเรียนราษฎร์บำเพ็ญฯ กลุ่มโรงเรียนศรีทักษิณ อำเภอนครหลวง สังกัดสำนักงานเขตพื้นที่การศึกษาประถมศึกษาพระนครศรีอยุธยา เขต 1 โดยการสุ่มแบบหลาย ขั้นตอน โดยสุ่มอย่างง่าย มีหน่วยการสุ่มเป็นกลุ่มโรงเรียนจากโรงเรียนในสังกัดสำนักงานเขตพื้นที่ การศึกษาประถมศึกษาพระนครศรีอยุธยา เขต 1 ได้กลุ่มโรงเรียนศรีทักษิณ มี 2 โรงเรียน โรงเรียน ละ 1 ห้อง จากนั้นสุ่มอย่างง่าย ด้วยวิธีการจับสลากเพื่อกำหนดวิธีการจัดการเรียนรู้ให้กับกลุ่ม ตัวอย่าง กลุ่มทดลองใด้แก่นักเรียนโรงเรียนชุมชนวัดเสด็จ ฯ จำนวน 20 คน และกลุ่มควบคุม ใด้แก่ นักเรียนโรงเรียนวัคราษฎร์บำเพ็ญฯ จำนวน 20 คน

## **เครืองมือทีใช้ในการวิจัย**

เครื่องมือที่ใช้ในการวิจัยมี 2 ประเภท คือ

1. เครื่องมือที่ใช้ในการวิจัย ได้แก่ แผนการจัดการเรียนรู้ตามแนวคิดคอนสตรัคติวิซึม เพื่อพัฒนาทักษะการเชื่อมโยงและทักษะการสื่อสารทางคณิตศาสตร์ สำหรับจัดการเรียนรู้ของกลุ่ม ทดลอง

2. เครื่องมือที่ใช้ในการเก็บรวบรวมข้อมูลมี 2 ชนิดได้แก่

2.1 แบบทคสอบทักษะการเชื่อมโยงทางคณิตศาสตร์

2.2 แบบทดสอบทักษะการสื่อสารทางคณิตศาสตร์

การสร้างเครื่องมือที่ใช้ในการวิจัย

วิธีการสร้างเครื่องมือที่ใช้ในการวิจัย จำแนกรายละเอียด ได้ดังนี้

1. การสร้างและหาคุณภาพของแผนการจัดการเรียนรู้ตามแนวคิดคอนสตรัคติวิซึม ตาม ขั้นตอนดังนี้

1.1 ศึกษาหลักสูตรแกนกลางการศึกษาขั้นพื้นฐานกลุ่มสาระการเรียนรู้คณิตศาสตร์ ระดับชั้นมัธยมศึกษาปีที่ 2 พุทธศักราช 2551

1.2 ศึกษาสาระการเรียนรู้จากหนังสือแบบเรียนและคู่มือครูสาระการเรียนรู้ กณิตศาสตร์ของสถาบันส่งเสริมการสอนวิทยาศาสตร์และเทคโนโลยี

1.3 ศึกษาแนวคิด ทฤษฎี และหลักการ กระบวนการจัดการเรียนรู้ที่เกี่ยวกับการ จัดการเรียนรู้แบบแก้ปัญหา เพื่อเป็นแนวทางในการจัดทำแผนจัดการเรียนรู้

1.4 คำเนินการจัดทำแผนการจัดการเรียนรู้ตามแนวคิดกอนสตรักติวิซึม 18 แผน ใช้ เวลาสอนทั้งสิ้น 18 ชั่วโมง ซึ่งในแต่ละแผนประกอบด้วยชื่อหน่วยการเรียนรู้ สาระสำคัญ จุดประสงค์การเรียนรู้ สาระการเรียนรู้ กิจกรรมการเรียนรู้ สื่อและแหล่งเรียนรู้ การวัดและ ประเบิบผล

1.4.1 การจัดทำแผนการจัดการเรียนรู้ตามแนวคิดคอนสตรัคติวิซึม ผู้วิจัย ้คำเนินการจัดกิจกรรมการเรียนรู้ 4 ขั้นตอน ดังนี้

ขั้นที่ 1 ขั้นนำสู่บทเรียน

ขั้นที่ 2 ขั้นสร้างความรู้

2.1 ขั้นทำความเข้าใจปัญหาเป็นรายบุคคล

2.2 ขั้นวางแผนการแก้ปัญหาเป็นกลุ่ม

2.3 ขั้นแก้ปัญหาร่วมกัน

ขั้นที่ 3 ขั้นอภิปรายและสรุป

ขั้นที่ 4 ขั้นนำความรู้ไปใช้

1.4.2 นำแผนการจัดการเรียนรู้ตามแนวคิดคอนสตรัคติวิซึม ที่ผู้วิจัยสร้างขึ้น ้เสนอประธานและกรรมการควบคุมวิทยานิพนธ์ ให้ข้อเสนอแนะแล้วนำมาปรับปรุงแก้ไข

1.4.3 นำแผนการจัดการเรียนร้ตามแนวคิดคอนสตรัคติวิซึม ที่ปรับปรงแก้ไข แล้วให้ผู้เชี่ยวชาญ จำนวน 5 ท่าน ตรวจสอบความสอดกล้องและความตรงเชิงเนื้อหาของสาระการ เรียนรู้ จุดประสงค์ และหาค่าดัชนีความสอดคล้อง (IOC) ใด้ค่า IOC อยู่ระหว่าง 0.6 - 1 ซึ่งมากกว่า 0.5 ถือว่าใช้ได้ จากนั้นนำข้อมูลที่รวบรวมได้จากข้อเสนอแนะของผู้เชี่ยวชาญมาปรับปรุงแก้ไข แผนการจัดการเรียนรู้ที่สร้างขึ้นให้สมบูรณ์ แล้วจึงนำไปใช้สอนจริงกับกลุ่มทดลอง เพื่อเก็บ รวบรวมข้อมูลต่อไป

2. การสร้างและหาคุณภาพของแบบทดสอบวัดทักษะการเชื่อมโยงทางคณิตศาสตร์

ผู้วิจัยคำเนินการสร้างและหาคุณภาพของแบบทคสอบวัคทักษะการเชื่อมโยงทาง ึกณิตศาสตร์ โดยมีขั้นตอนดังนี้

2.1 ศึกษาเอกสารหลักสูตร ใด้แก่ คู่มือครูและหนังสือเรียนกลุ่มสาระการเรียนรู้ ึคณิตศาสตร์ ของสถาบันส่งเสริมการสอนวิทยาศาสตร์และเทคโนโลยี คู่มือการวัดและประเมินผล ้รวมทั้งวิธีการสร้างแบบทดสอบวิชาคณิตศาสตร์ จากเอกสารที่เกี่ยวข้องต่าง ๆ

่ 2.2 สร้างตารางวิเคราะห์การวัดทักษะการเชื่อบโยงทางคณิตศาสตร์ โดยประเบิบ 3 ้ด้าน คือ การเชื่อมโยงทางคณิตศาสตร์เนื้อหาในคณิตศาสตร์ การเชื่อมโยงคณิตศาสตร์กับวิชาอื่น และการนำความรู้ไปประยุกต์ใช้ ดังตาราง 5

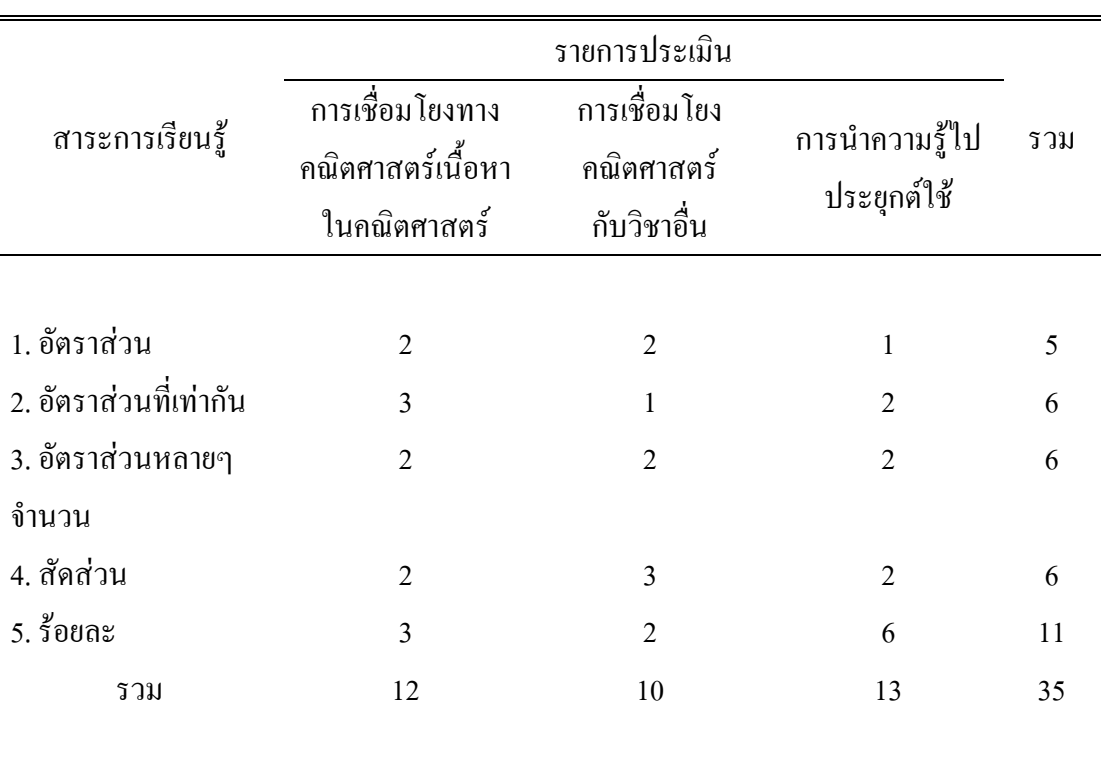

ตาราง 5 วิเคราะห์การวัดทักษะการเชื่อมโยงทางคณิตศาสตร์ตามสาระการเรียนรู้คณิตศาสตร์

2.3 สร้างแบบทคสอบวัคทักษะการเชื่อมโยงทางคณิตศาสตร์เรื่อง อัตราส่วน เป็น ข้อสอบปรนัยชนิดเลือกตอบแบบ 4 ตัวเลือก จำนวน 35 ข้อ มีเกณฑ์การให้คะแนน คือ ทำถูกใด้ 1 ้คะแบบ ทำผิดได้ 0 คะแบบ

2.4 นำแบบทคสอบวัคทักษะการเชื่อมโยงทางคณิตศาสตร์ที่ผู้วิจัยสร้างขึ้น เสนอ ประธานและกรรมการควบคุมวิทยานิพนธ์ พิจารณาเพื่อให้ข้อเสนอแนะในการปรับปรุงแก้ไข

2.5 นำแบบทคสอบวัคทักษะการเชื่อมโยงทางคณิตศาสตร์ที่ปรับปรุงแล้วให้ ผู้เชี่ยวชาญ จำนวน 5 ท่านตรวจสอบคุณลักษณะของแบบทดสอบ ในด้านความสอดคล้องของ เนื้อหาและจุดประสงค์ เชิงพฤติกรรมที่ต้องการวัด ซึ่งใช้วิธีตรวจสอบดัชนีความสอดคล้อง (Index of item – objective congruence หรือ IOC) (ยุทธ ใกยวรรณ์ และกุสุมา ผลาพรม, 2553, หน้า 181 – 182) ซึ่งกำหนดให้คะแนนผลการพิจารณาตัดสิน ดังนี้

 $+1$  = แน่ใจว่าแบบทคสอบนั้นวัคองค์ประกอบที่กำหนดไว้จริง 0 = ไม่แน่ใจว่าแบบทคสอบนั้นวัคองค์ประกอบที่ระบุไว้

- 1 = แน่ใจว่าแบบทดสอบนั้นไม่ได้วัดองค์ประกอบที่ระบุไว้

นำผลจากการให้คะแนนของผู้เชี่ยวชาญทั้ง 5 ท่าน มาหาค่าดัชนีความสอดคล้องของ แต่ ละข้อ ใด้ค่า IOC อยู่ระหว่าง 0.6 – 1.0 ซึ่งมากกว่า 0.5 แสดงว่า แบบทดสอบวัดทักษะการเชื่อมโยง ทางคณิตศาสตร์มีความเหมาะสมที่จะนำไปใช้ได้

2.6 นำแบบทคสอบวัคทักษะการเชื่อมโยงทางคณิตศาสตร์ที่ปรับปรุงแก้ไขแล้วไป ทดลองใช้กับนักเรียนชั้นมัธยมศึกษาปีที่ 3 โรงเรียนนครหลวงอุดมรัชต์ จำนวน 41 คน

2.6 นำผลการสอบวัดทักษะการเชื่อมโยงทางคณิตศาสตร์ มาวิเคราะห์หาค่าความ ยากง่าย (p) และหาค่าอำนาจจำแนก (r) ของแบบทคสอบเป็นแต่ละข้อ ได้ค่าความยากง่าย (P) ตั้งแต่ .24 - .68 และมีค่าอำนาจจำแนก (r) ตั้งแต่ .33-.68 ขึ้น ไปถือว่าใช้ได้ เหลือ 30 ข้อ ได้ค่าความเชื่อมั่น เท่ากับ .90

2.8 นำแบบทคสอบวัคทักษะการเชื่อมโยงทางคณิตศาสตร์ที่หาคุณภาพแล้วไปเกีบ ข้อมูลกับกลุ่มตัวอย่างจริงต่อไป

3. การสร้างและหาคุณภาพของแบบทคสอบวัคทักษะการสื่อสารทางคณิตศาสตร์ ผู้วิจัย คำเนินการสร้างและหาคุณภาพของแบบทคสอบวัคการสื่อสารทางคณิตศาสตร์ โดยมีขั้นตอนดังนี้

3.1 ศึกษาเอกสารหลักสูตร ได้แก่ คู่มือครูและหนังสือเรียนกลุ่มสาระการเรียนรู้ กณิตศาสตร์ ของสถาบันส่งเสริมการสอนวิทยาศาสตร์และเทคโนโลขี คู่มือการวัดและประเมินผล รวมทั้งวิธีการสร้างแบบทคสอบวิชาคณิตศาสตร์ จากเอกสารที่เกี่ยวข้องต่าง ๆ

3.2 สร้างตารางวิเคราะห์การวัดทักษะการสื่อสารทางคณิตศาสตร์ โดยประเมิน 3 ด้าน คือ การใช้ภาษา สัญลักษณ์แสดงแนวคิดทางคณิตศาสตร์ การใช้รูปภาพ แผนภูมิ กราฟแสดง แนวคิดทางคณิตศาสตร์ และการแสดงความสัมพันธ์ของข้อมูลด้วยสัญลักษณ์ที่หลากหลาย ดัง ตาราง 6

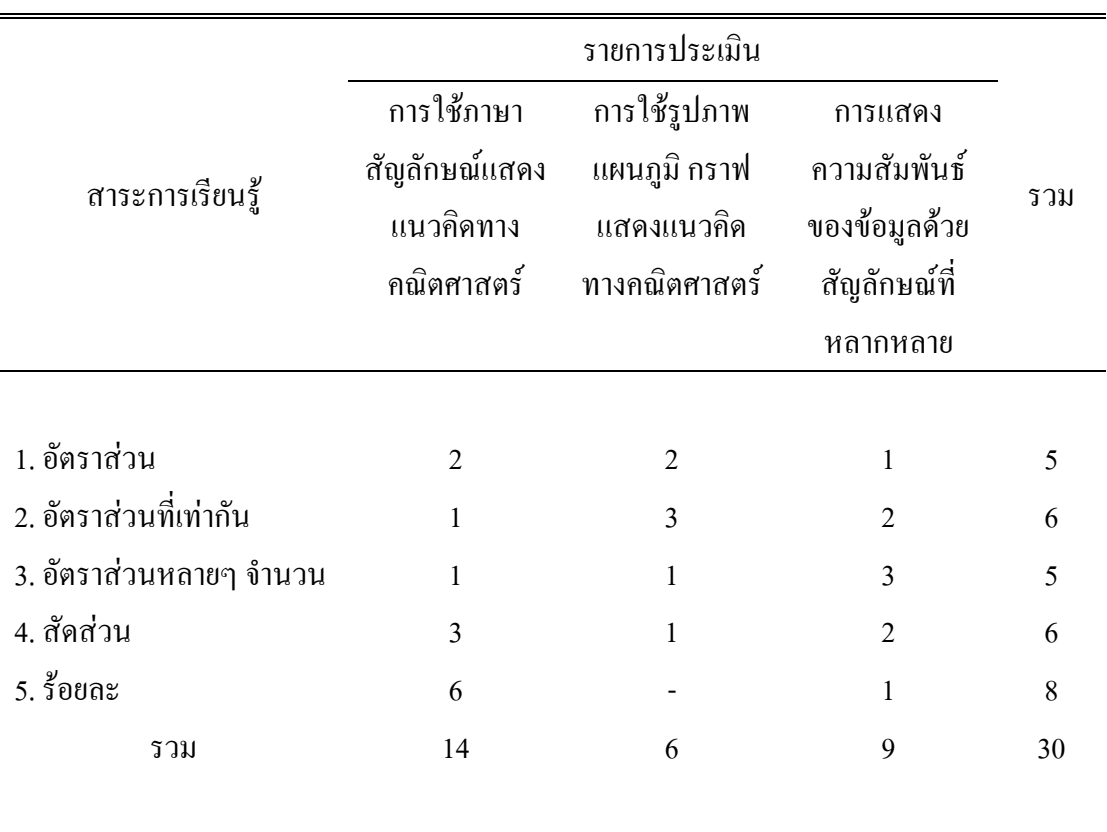

ิตาราง 6 วิเคราะห์การวัดทักษะการสื่อสารทางคณิตศาสตร์ ตามสาระการเรียนรู้คณิตศาสตร์

3.3 สร้างแบบทดสอบวัดทักษะการสื่อสารทางคณิตศาสตร์ เรื่อง อัตราส่วน เป็น ข้อสอบปรนัยชนิดเลือกตอบแบบ 4 ตัวเลือก จำนวน 30 ข้อ มีเกณฑ์การให้คะแนน คือ ทำถูกได้ 1 ้คะแบบ ทำผิดได้ 0 คะแบบ

3.4 นำแบบทดสอบวัดทักษะการสื่อสารทางคณิตศาสตร์ ที่ผู้วิจัยสร้างขึ้น เสนอ ประธานและกรรมการควบคุมวิทยานิพนธ์ พิจารณาเพื่อให้ข้อเสนอแนะในการปรับปรุงแก้ไข 3.5 นำแบบทดสอบวัดทักษะการสื่อสารทางคณิตศาสตร์ ที่ปรับปรุงแล้วให้ ผู้เชี่ยวชาญ จำนวน 5 ท่านตรวจสอบคุณลักษณะของแบบทดสอบ ในด้านความสอดคล้องของ เนื้อหาและจุดประสงค์ เชิงพฤติกรรมที่ต้องการวัด ซึ่งใช้วิธีตรวจสอบดัชนีความสอดคล้อง (ยุทธ ใกยวรรณ์ และกุสุมา ผลาพรม, 2553, หน้า 181 – 182) ซึ่งกำหนดให้คะแนนผลการพิจารณาตัดสิน ดังนี้

- $+1$  = แน่ใจว่าแบบทคสอบนั้นวัคองค์ประกอบที่กำหนดไว้จริง 0 = ไม่แน่ใจว่าแบบทคสอบนั้นวัคองค์ประกอบที่ระบุไว้
- 1 = แน่ใจว่าแบบทดสอบนั้นไม่ได้วัดองค์ประกอบที่ระบุไว้

นำผลจากการให้คะแนนของผู้เชี่ยวชาญทั้ง 5 ท่าน มาหาค่าดัชนีความสอดคล้องของ แต่ละข้อ ใด้ค่า IOC อยู่ระหว่าง 0.6 – 1.0 ซึ่งมากกว่า 0.5 แสดงว่า แบบทดสอบวัดทักษะการ ์สื่อสาร ทางคณิตศาสตร์มีความเหมาะสมที่จะนำไปใช้ได้

3.6 นำแบบทคสอบวัคทักษะการสื่อสารทางคณิตศาสตร์ ที่ปรับปรุงแก้ไขแล้วไป ทดลองใช้กับนักเรียนชั้นมัธยมศึกษาปีที่ 3 โรงเรียนนครหลวงอุดมรัชต์ จำนวน 41 คน

3.7 นำผลการสอบวัดทักษะการสื่อสารทางคณิตศาสตร์ มาวิเคราะห์หาค่าความยาก ้ง่าย (p) และหาค่าอำนาจจำแนก (r) ของแบบทดสอบเป็นแต่ละข้อ ได้ค่าความยากง่าย .24 - .73 และ มีค่าอำนาจจำแนก (r) ตั้งแต่ .22-.67 ขึ้นไปถือว่าใช้ได้ ได้ก่ากวามเชื่อมั่นเท่ากับ .88

3.8 นำแบบทคสอบวัคทักษะการสื่อสารทางคณิตศาสตร์ ที่หาคุณภาพแล้วไปเก็บ ข้อมูลกับกลุ่มตัวอย่างจริงต่อไป

#### **การเก็บรวบรวมข้อมูล**

การวิจัยครั้งนี้ผู้วิจัยใด้ดำเนินจัดกิจกรรมการเรียนรู้ในภาคเรียนที่ 1 ปีการศึกษา 2557 เป็น เวลา 20 ชั่วโมง โดยได้ดำเนินการเก็บรวบรวมข้อมูลกับกลุ่มตัวอย่าง ซึ่งเป็นนักเรียนชั้นมัธยมศึกษา ปีที่ 2 กลุ่มทดลองใด้แก่นักเรียนโรงเรียนชุมชนวัดเสด็จ ฯ จำนวน 20 คน ที่ได้รับการจัดการเรียนรู้ ตามแนวกิดกอนสตรักติวิซึม และ กลุ่มกวบกุมได้แก่ นักเรียนโรงเรียนวัคราษฎร์บำเพี่ญฯ จำนวน 20 คน ที่ได้รับการจัดการเรียนรู้แบบปกติ ซึ่งได้ดำเนิน

1. ทำการวัดผลก่อนเรียน ให้นักเรียนกลุ่มทดลองทั้งสองกลุ่มทำแบบทดสอบวัดทักษะ การเชื่อมโยงทางคณิตศาสตร์ และแบบทดสอบวัดทักษะการสื่อสารทางคณิตศาสตร์

2. คำเนินการสอนกลุ่มทคลองตามแผนการจัดการเรียนรู้ตามแนวกิดกอนสตรักติวิซึม และกลุ่มควบคุมตามแผนการจัดการเรียนรู้แบบปกติ

3. เมื่อคำเนินการทคลองครบตามกำหนด นำแบบทคสอบวัคทักษะการเชื่อมโยงทาง กณิตศาสตร์ และแบบทดสอบวัดทักษะการสื่อสารทางคณิตศาสตร์ ซึ่งเป็นฉบับเดียวกับก่อนเรียน นำไปทดสอบกลุ่มทดลองทั้งสองกลุ่ม แล้วนำผลการทดสอบที่ได้มาวิเคราะห์และแปลผลต่อไป

## **การวิเคราะห์ข้อมูล**

การวิเคราะห์ข้อมูลในการวิจัยครั้งนี้ เป็นการวิเคราะห์ข้อมูลที่ได้ก่อนและหลังการ ทดลอง ดังนี้

1. วิเคราะห์ค่าเฉลี่ยและค่าเบี่ยงเบนมาตรฐานของทักษะการเชื่อมโยง และทักษะการ สื่อสารทางคณิตศาสตร์ ก่อนและหลังการทดลองของกลุ่มที่ได้รับการจัดการเรียนรู้ตามแนวคิดคอน สตรัคติวิซึม และกลุ่มที่ได้รับการจัดการเรียนรู้แบบปกติ

2. เปรียบเทียบค่าเฉลี่ยของคะแนนวัดทักษะการเชื่อมโยง และทักษะการสื่อสารทาง กณิตศาสตร์ ก่อนและหลังการทดลองของกลุ่มที่ได้รับการจัดการเรียนรู้ตามแนวคิดกอนสตรัก ดิวิสึบ

3. เปรียบเทียบค่าเฉลี่ยของทักษะการเชื่อม โยง และทักษะการสื่อสารทางคณิตศาสตร์ ก่อนการทดลองของกลุ่มที่ได้รับการจัดการเรียนรู้ตามแนวกิดกอนสตรักติวิซึม และกลุ่มที่ได้รับ การจัดการเรียนรู้แบบปกติ

4. เปรียบเทียบค่าเฉลี่ยของทักษะการเชื่อมโยง และทักษะการสื่อสารทางคณิตศาสตร์ หลังการทดลองของกลุ่มที่ได้รับการจัดการเรียนรู้ตามแนวกิดคอนสตรัคติวิซึม และกลุ่มที่ได้รับ การจัดการเรียนรู้แบบปกติ

#### **สถิติทีใช้ในการวิเคราะห์ข้อมูล**

- 1. ค่าสถิติพื้นจาน
	- 1.1 ค่าเฉลี่ย $(\bar{x})$
	- $1.2$  ค่าเบี่ยงเบนมาตรจาน (S.D.)
- 2. สถิติที่ใช้การทดสอบสมมติราน

2.1 สถิติทคสอบ t เปรียบเทียบทักษะการเชื่อมโยง และทักษะการสื่อสารทาง กณิตศาสตร์ก่อนและหลังการทดลองของกลุ่มที่ได้รับการจัดการเรียนรู้ตามแนวคิดคอนสตรักติวิ ี่ซึม

2.2 การวิเคราะห์ความแปรปรวนหลายตัวแปร (MANOVA) เปรียบเทียบทักษะการ เชื่อมโยง และทักษะการสื่อสารทางคณิตศาสตร์ ก่อนการทดลองของกลุ่มที่ได้รับการจัดการเรียนรู้ ตามแนวคิดคอนสตรัคติวิซึม และกลุ่มที่ได้รับการจัดการเรียนรู้แบบปกติ

2.3 การวิเคราะห์ความแปรปรวนหลายตัวแปร (MANOVA) เปรียบเทียบทักษะการ เชื่อมโยง และทักษะการสื่อสารทางคณิตศาสตร์ หลังการทดลองของกลุ่มที่ได้รับการจัดการเรียนรู้ ตามแนวกิดกอนสตรักติวิซึม และกลุ่มที่ได้รับการจัดการเรียนรู้แบบปกติ

3. สถิติที่ใช้ในการตรวจสอบเครื่องมือ

3.1 ค่าดัชนีความสอดกล้อง (IOC) ของเกรื่องมือทั้งหมด

3.2 ค่าความเชื่อมั่น (KR-20) ของแบบทดสอบวัดทักษะการเชื่อมโยงและแบบทดสอบ วัดการสื่อสารทางคณิตศาสตร์

3.3 ค่ำความยากง่าย (p) ค่าอำนาจจำแนก (r) ของแบบทดสอบวัดทักษะการเชื่อมโยง และแบบทคสอบวัคการสื่อสารทางคณิตศาสตร์

ในการตรวจสอบเครื่องมือที่ใช้ในการวิจัยครั้งนี้ ผู้วิจัยตรวจสอบและวิเคราะห์ข้อมูลค้วย โปรแกรมสำเร็จรูปทางสถิติ

#### **การนําเสนอผลการวิจัย**

การนำเสนอผลการวิเคราะห์ข้อมูลในการวิจัยครั้งนี้ ผู้วิจัยได้นำเสนอผลการวิจัยใน รูปแบบของตารางประกอบคำอธิบาย โดยแบ่งการนำเสนอใว้ 4 ตอน ดังนี้

ตอนที่ 1 ค่าเฉลี่ยและค่าเบี่ยงเบนมาตรฐานของคะแนนทักษะการเชื่อมโยง และทักษะ การสื่อสารทางคณิตศาสตร์ ก่อนการทดลองและหลังการทดลองของกลุ่มที่ได้รับการจัดการเรียนรู้ ตามแนวคิดคอนสตรัคติวิซึมกับกลุ่มที่ได้รับการจัดการเรียนรู้แบบปกติ

ตอนที่ 2 เปรียบเทียบค่าเฉลี่ยของทักษะการเชื่อมโยงและทักษะการสื่อสารทางคณิตศาสตร์ ก่อนและหลังการทดลองของกลุ่มที่ได้รับการจัดการเรียนรู้ตามแนวกิดกอนสตรักติวิซึม

ตอนที่ 3 เปรียบเทียบค่าเฉลี่ยของทักษะการเชื่อมโยงและทักษะการสื่อสารทางคณิตศาสตร์ ก่อนการทดลองของกลุ่มทดลองที่ได้รับการจัดการเรียนรู้ตามแนวคิดคอนสตรัคติวิซึมกับกลุ่ม ควบคุมที่ได้รับการจัดการเรียนรู้แบบปกติ

ตอนที่ 4 เปรียบเทียบค่าเฉลี่ยของทักษะการเชื่อมโยง และทักษะการสื่อสารทางคณิตศาสตร์ หลังการทดลองของกลุ่มทดลองที่ได้รับการจัดการเรียนรู้ตามแนวคิดคอนสตรัคติวิซึมกับกลุ่ม ควบคุมที่ได้รับการจัดการเรียนรู้แบบปกติ